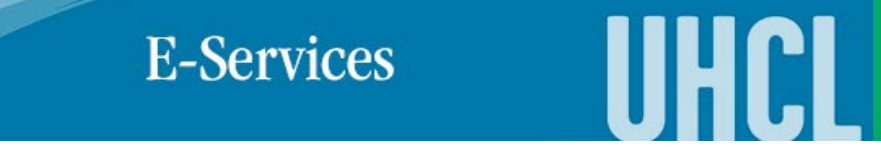

## Adding a Class – Shopping Cart (Manage Classes tile)

The choice<br>is clear.

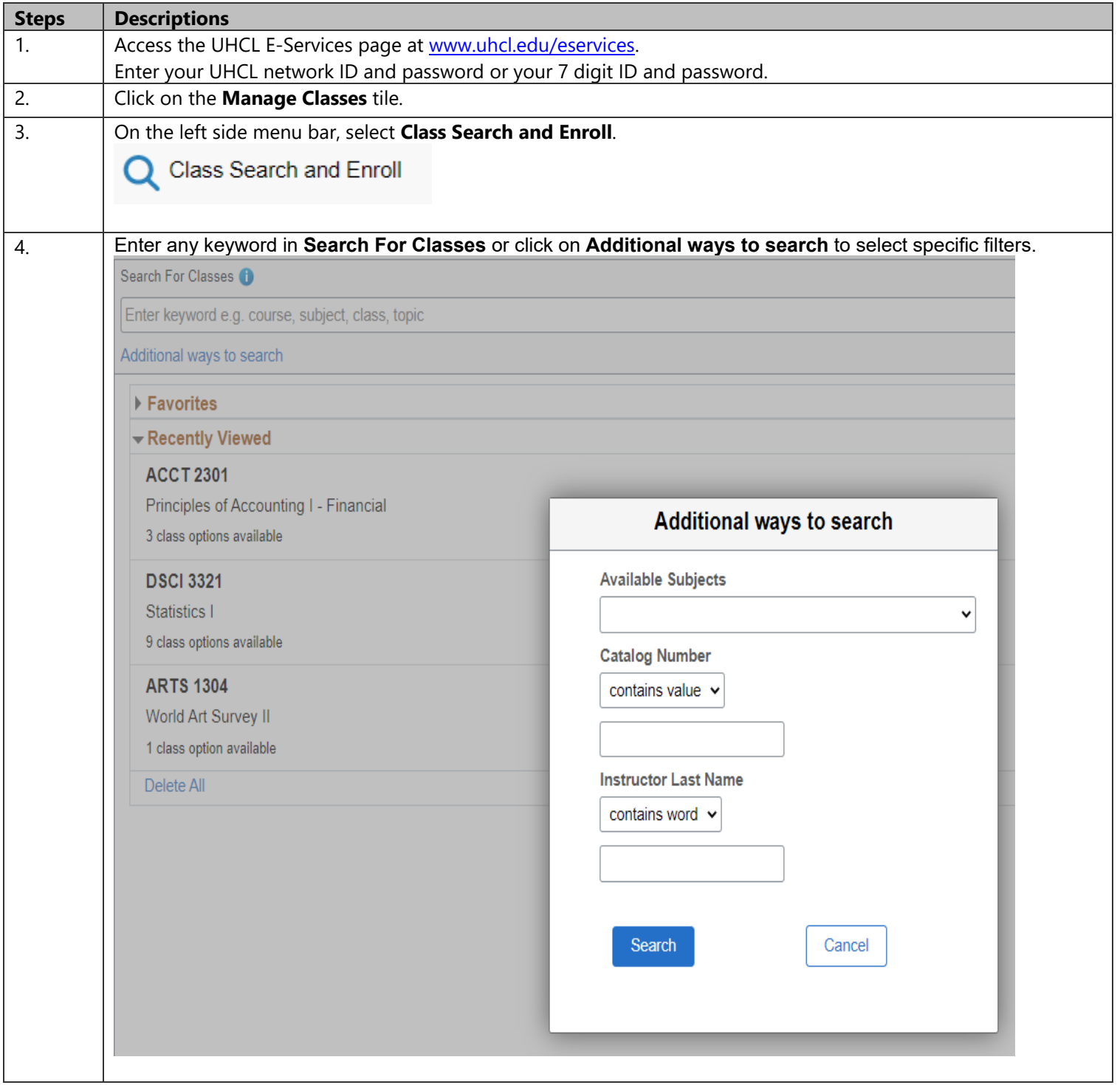

## **E-Services**

The choice

is clear.

5. By defaults, only Open Classes are shown on the initial search results. More filters are available on the left side after the initial search. Select additional filters as needed or unselect Open Classes to view classes in different status. < Class Search Class Status **View Search Results** Open Classes 32 Courses with keyword: acct □ Wait List Classes Open Classes <sup>8</sup> □ Closed Classes Course Career  $\Box$  Graduate **ACCT 2301** Principles of Accounting I - Finan  $\Box$  Undergraduate 2 Class Options Available  $\blacktriangleright$  Subject **ACCT 2302** □ ACCT / ACCT-Accounting Principles of Accounting II - Mana 3 Class Options Available Instruction Mode **ACCT 3332** □ 100% Online Financial Reporting & Analysis □ 100% online w/F2F 2 Class Options Available  $\Box$  ? 50% online  $\Box$  Face to Face **ACCT 3333** Cost Accounting Ш 3 Class Options Available When of Units  $\Box$  1 - 3 Units **ACCT 3341** Intermediate Accounting I 6. Click on the class from the search Results. **View Search Results** 32 Courses with keyword: acct  $\uparrow\downarrow$ **ACCT 2301** Principles of Accounting L- Financial 3 Class Options Available 7. Click on section you would want to enroll. Principles of Accounting I - Financial Add to favorite courses ▶ Course Information Class Selection Select a class option Selected Filters 3 options Option Status Session **Days and Times Class Meeting Dates** Room Instructor **Seats** Location Lecture - 10032 01/17/2023 - 05/08/2023 Bayou Building 2311 Open Seats 24 of 50 UH - Clear Lake Open Regular Academic Session Tuesday Thursday<br>2:30PM to 3:50PM Monday Wednesday Friday<br>10:00AM to 10:50AM  $\overline{2}$ Lecture - 10033 01/17/2023 - 05/08/2023 Bayou Building 1313 Open Regular Academic Session Country of Open Seats 36 of 50 UH - Clear Lake Waitlist Available Places 99 of 99 Wait List Regular Academic Session Lecture - 10034 01/17/2023 - 05/08/2023 Bayou Building 2122 UH - Clear Lake Thursday<br>7:00PM to 9:50PM  $\overline{\phantom{a}}$ Note: If you have already enrolled in the class, "**>**" will not be displayed on the search result. You can click on the clickable Class link to view class information.

**E-Services** 

The choice<br>is clear.

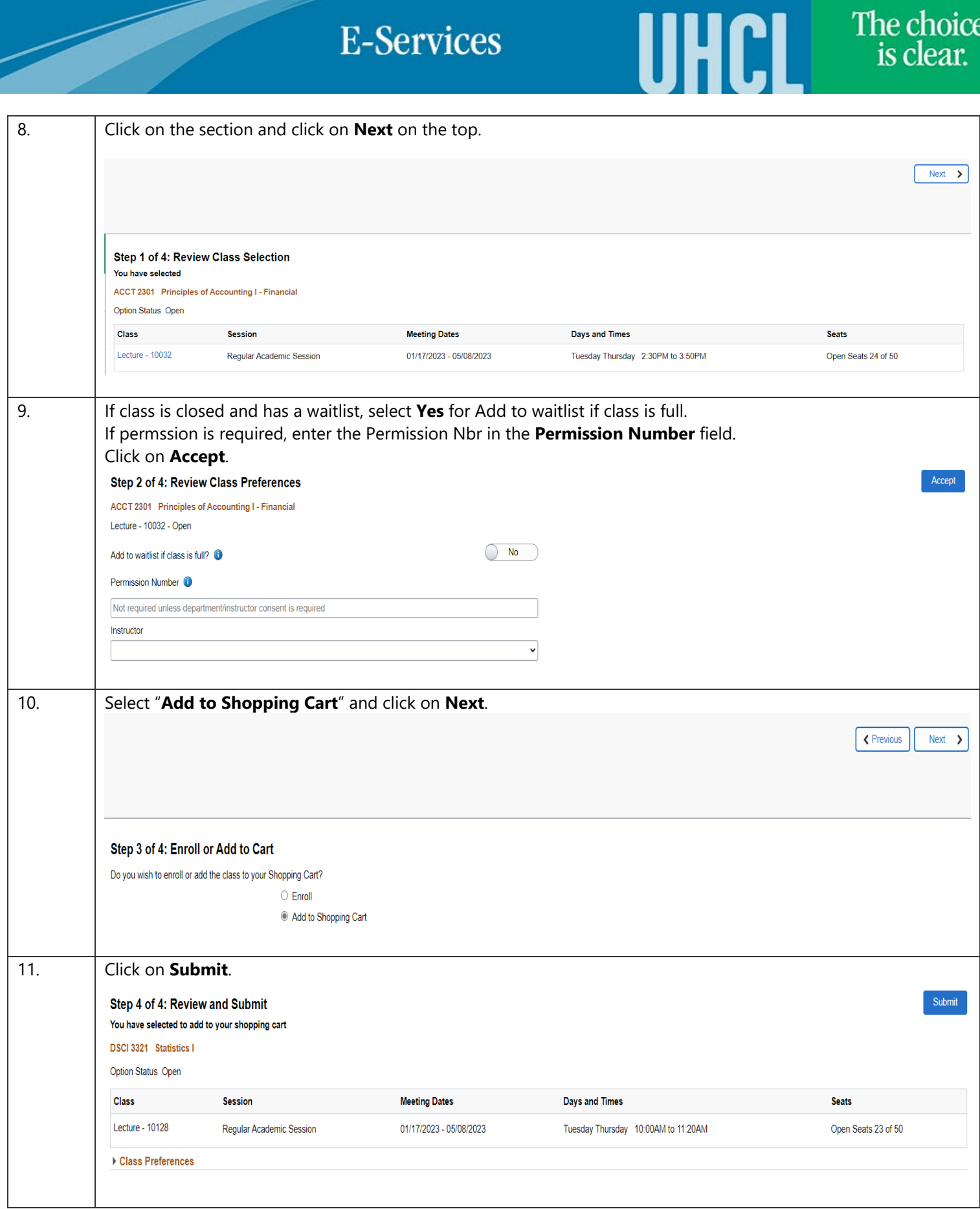

**E-Services** 

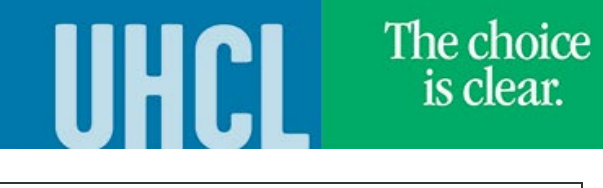

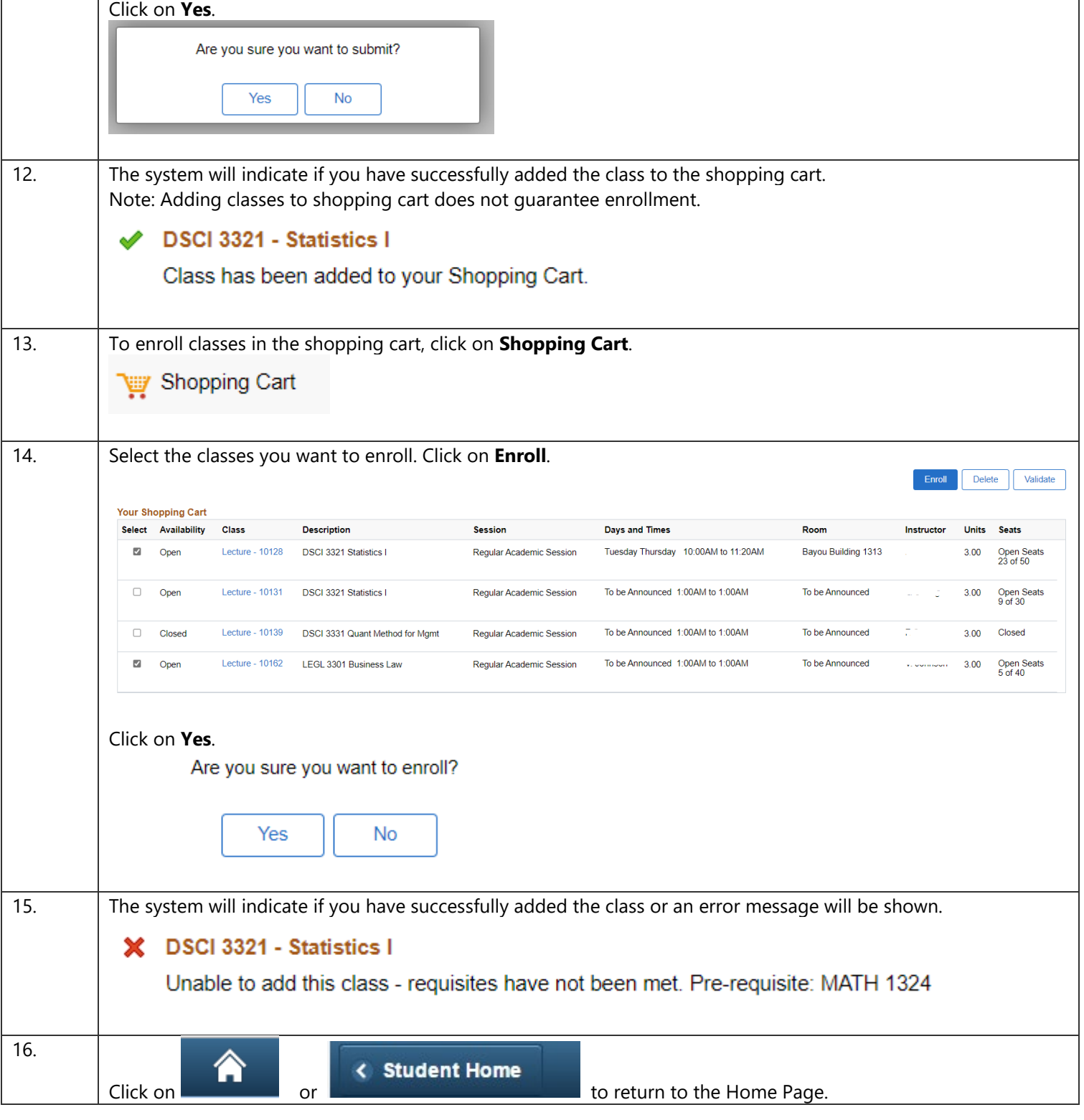